# Datenformate in Aareal Account

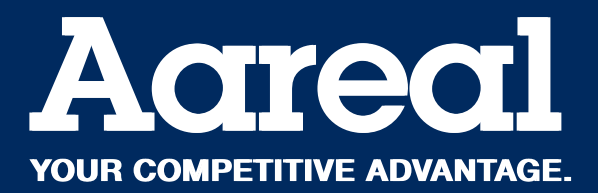

Mit Aareal Account kommunizieren Sie mit der Aareal Bank über feste Standards im Electronic Banking. In der elektronischen Kontoinformation ist dieser Standard ein strukturierter MT940 oder ein camt.053 – jeweils im Format der aktuell gültigen Spezifikation der Datenformate der Deutschen Kreditwirtschaft (www.ebics.de). Das Format, in welchem wir Ihre bei uns eingehenden Zahlungsdateien erwarten, ist eine SEPA-Überweisung SCT-SEPA Credit Transfer oder eine SEPA-Lastschrift SDD-SEPA Direct Debit, ebenfalls im Format der aktuell gültigen Spezifikation der Datenformate der Deutschen Kreditwirtschaft. Zugang zu Ihren Konten bei der Aareal Bank haben Sie über das Aareal Portal (https://portal.aareal.com).

Wir bieten Ihnen an, in der Kommunikation mit Ihren Geschäftspartnern mit virtuellen Kontonummern (bzw. virtuellen IBAN) zu arbeiten. Virtuelle Kontonummern erleichtern es, Umsätze direkt einem Geschäftsvorfall und einem Geschäftspartner zuzuordnen. Dank der eindeutigen Kontonummer können Sie somit auf eine fehleranfällige Interpretation des Verwendungszweckes, der Angaben zum Auftraggeber oder des Betrages verzichten.

Über das Aareal Portal reservieren Sie eine Anzahl solcher virtueller Kontonummern je realen Kontos, die Ihnen unmittelbar elektronisch zur Verfügung gestellt werden. Ihre Geschäftspartner können dann zu Gunsten dieser virtuellen Kontonummern überweisen oder Lastschriftabbuchungen von diesen Kontonummern initiieren. Diese Umsätze werden durch die Aareal Bank ohne Zeitverzug auf dem realen Konto gebucht, das der virtuellen Kontonummer zugeordnet ist.

## Kontoinformationen im elektronischen Format

Die Aareal Bank stellt Ihnen die Kontoinformationen im Format des strukturierten MT940 oder des camt.053 zur Verfügung.

Die elektronische Kontoinformation übermitteln wir einmal täglich, in der Regel ab 19 Uhr für den abgeschlossenen Buchungstag.

Umsätze, die durch eine virtuelle Kontonummer gekennzeichnet sind, können Sie durch eine geringfügige Anpassung der Interpretationslogik innerhalb Ihres ERP-Systems direkt einem Geschäftsvorfall und einem Geschäftspartner zuordnen.

Auf Wunsch stellen wir Ihnen gerne Beispieldateien elektronischer Kontoinformationen mit verschiedenen Umsatzrückmeldungen zur Verfügung.

Zusätzlich stellen wir Ihnen neben der elektronischen Kontoinformation für Ihre Archivierung auch eine Kontoinformation im PDF-Format zur Verfügung.

#### Kontoinformationen im MT940-Format

Umsätze in der elektronischen Kontoinformation MT940 schlüsseln wir folgendermaßen auf:

## $.20 - 1$

:25:55010400/0002186685 :28C:20 :60F:C130416EUR5000,00

#### :61:1304160416CR50,00NTRFNONREF

:86:166?00Überweisung?200000000000?21EREF+SCT?22SVW Z+SCT?30BFSWD E33XXX?31DE46370205000000078456?32Anett Fuchshausen?34000

#### :61:1304160416DR10,01NDDTNONREF

:86:105?00Lastschrift?200001234567? 21EREF+Versorger SDD?22M REF+Aareal Bank 02?23CRED+DE94ZZZ00000000120?24SVW Z+Einzug Versorger SDD?25SVWZ+mit virtueller Nummer?30DEUTDE2HXXX?31DE072507007009791 57500?32Susi Sorglos Cred?34991

#### :62F:C130416EUR5039,99

- Die ersten vier Zeilen und die letzte Zeile des Datensatzes weisen diese Datei als Kontoinformation aus.
- Jeder einzelne Umsatz (Wiederholungsteil) innerhalb der Kontoinformation beginnt mit der Feldbezeichnung :61
- In der jeweils zweiten Zeile, im Feld :86, umfassen die zehn Stellen nach dem Feldschlüssel 20 (im Beispiel fett gedruckt) die Daten des Verwendungszwecks. Für die Belegung der ersten zehn Stellen nach dem Feldschlüssel 20 gilt:
	- 1. Erfolgte der Umsatz direkt auf dem realen Konto (ohne virtuelle Kontonummer), werden die Umsatzinformationen wie oben im ersten Wiederholungsteil dargestellt: Der Feldschlüssel 20 wird in diesen Fällen immer mit Nullen (zehnstellig) gefüllt.

<?xml version="1.0" encoding="UTF-8"?>

<Document xmlns:xsi="http://www.w3.org/2001/XMLSchema-instance" xmlns="urn:iso:std:iso:20022:tech:xsd:camt.053.001.02" xsi:schemaLocation="urn:iso:std:iso:<br>20022:tech:xsd:camt.053.001.02 camt.053.001.02.xsd">

```
<BkToCstmrStmt>
 <GrpHdr>
 <MsgId>1430800000000604_1</MsgId>
<CreDtTm>2014-11-04T20:52:59</CreDtTm>
× /GrpHdr><br>Estmt> </Grmt>
 <Id>1430800000000041</Id>
<ElctrncSeqNb>42</ElctrncSeqNb>
<CreDtTm>2014-11-04T00:00:00</CreDtTm>
 <Acct>
 <Id>
                                                           <IBAN>DE73550104000002402338</IBAN>
                                              </Id>
<Ownr>
                                                           <Nm>Elvis Meier</Nm>
                                                          <PstlAdr>
<StrtNm>Henry-Ford-Gasse</StrtNm><br><PstCd>12342</PstCd=26<br><PstCd=2342</PstCd>
                                                                     <Ctry>DE</Ctry>
                                                           </PstlAdr>
                                               </Ownr>
                                              <Svcr>
<FinInstnId> <<br>BIC>AARBDE5WDOM</BIC>> <
                                                                      <Nm>Aareal Bank AG</Nm>
<PstlAdr>
                                                                                  <Dept>Aareal Bank AG</Dept>
                                                                       </PstlAdr>
                                                                     <Othr>
                                                                                  <Id>26 040 220 05165</Id>
                                                                                  <Issr>UmsStld</Issr>
 </Othr>
 </FinInstnId>
                                               </Svcr>
                                    </Acct>
                                  <Bal>
with the contract of the contract of the contract of the contract of \langle {\rm Tp}\rangle<CdOrPrtry><br> خاص المحاجمة بالمحاجمة بالمحاجمة بالمحاجمة بالمحاجمة بالمحاجمة بالمحاجمة بالمحاجمة بالمحاجمة بالمحاجمة بالمحاجمة<br> خاص المحاجمة بالمحاجمة بالمحاجمة بالمحاجمة بالمحاجمة بالمحاجمة بالمحاجمة بالمحاجمة بالمحاجمة 
حrr><br>CAmt Coy="EUR">457.42</Amt><br>CdtDbtInd>CRDT</CdtDbtInd>
                                              <Dt> <Dt>2014-11-04</Dt>
                                               </Dt>
                                   </Bal>
                                  <Ntry>
<Amt Ccy="EUR">100.00</Amt><<br><CdtDbtInd><CRDT</CdtDbtInd><br><Csts>BOOK</Sts><br><ValDt>
                                                           <Dt>2014-11-04</Dt>
                                               </ValDt>
                                              <BkTxCd/><br><NtryDtls>
                                                          <TxDtls>
- Contractor の March 2014 の March 2014 の March 2014 の March 2014 の March 2014 の M
 <AcctSvcrRef>3081400000000066</AcctSvcrRef>
<EndToEndId>1415104302820</EndToEndId>
</Refs> </Refs> </Refs> </Refs> </Refs> </Refs
- Contract の Contract の Contract の Contract の Contract の Contract の Contract の C
 <Cd>NTRF+166</Cd>
<Issr>ZKA</Issr>
with the contract of the contract of the contract of the contract of the contract of \leq/Prtry>
 </BkTxCd>
                                                                      <RltdPties>
\sim Dbtr> Dbtr> <Nm>Bundeskasse</Nm>
                                                                                 </Dbtr>
                                                                                 <DbtrAcct>
the contract of the contract of the contract of the contract of the contract of the contract of the contract of the contract of the contract of the contract of the contract of the contract of the contract of the contract o
                                                                                                         <IBAN>DE20700202700000123456</IBAN>
                                                                                             </Id></DbtrAcct>> <ultmtDbtr>> دور المسابق المسابق المسابق المسابق المسابق المسابق المسابق المسابق المسابق المسابق<br>المسابق المسابق المسابق المسابق المسابق المسابق المسابق المسابق المسابق المسابق المسابق المسابق المسابق المساب
 <Nm>Ultimativer Debtor hier</Nm>
 </UltmtDbtr>
                                                                                 <Cdtr> <Nm>Test 1</Nm>
                                                                                 </Cdtr>
                                                                                        cct>
the contract of the contract of the contract of the contract of the contract of the contract of the contract of
                                                                                                         <IBAN>DE34550104000002490728</IBAN>
                                                                                             </Id>the control of the control of the control of the control of the control of the control of the control of the c
حUltmtCdtr><br>Nm>Tester</Nm>> </Nm>Tester<br>Nm>Tester</Nm>
ح AltdPties>>> حالة المستوى المستوى المستوى المستوى المستوى المستوى المستوى المستوى المستوى المستوى المستوى ال<br>حالة المستوى المستوى المستوى المستوى المستوى المستوى المستوى المستوى المستوى المستوى المستوى المستوى المستوى 
                                                                                  <DbtrAgt>
<FinInstnId> <<br>BIC>HYVEDEMMXXX</BIC></FinInstnId>>>><br></FinInstnId>>>>>
حال المساور المساور المساور المساور المساور المساور المساور المساور المساور المساور المساور المساور المساور ال<br>CdtrAgt> حال المساور المساور المساور المساور المساور المساور المساور المساور المساور المساور المساور المساور 
حFinInstnId><br>SHC>AARBDE5WDOM</BIC><br>SHC>AARBDE5WDOM</BIC>
                                                                                  </CdtrAgt>
ح RltdAgts>> </RltdAgts><br>حساب المسابق ح RltdAgts> </RltdAgts>
                                                                                 <Ustrd>Test MV1</Ustrd>
                                                                     </RmtInf>
 </TxDtls>
 </NtryDtls>
                                              <AddtlNtryInf>Überweisung</AddtlNtryInf>
```
 </Stmt> </BkToCstmrStmt> </Document>

</Ntry>

- 2. Sofern der Umsatz über eine virtuelle Kontonummer erfolgte, wird die benutzte virtuelle Kontonummer nach dem Feldschlüssel 20 (zehnstellig, mit führenden Nullen) eingetragen. Ein Beispiel dafür ist oben der zweite Umsatz-Block und dort die Ziffern "0001234567". Die zugehörige virtuelle IBAN wird nicht angegeben.
- Jeder Umsatz in einer elektronischen Kontoinformation wird durch einen Geschäftsvorfall-Code (GVC) genauer spezifiziert, direkt nach der Feldbezeichnung :86. In obigen Beispielen finden Sie den GVC 166 (SEPA-Gutschrift) bzw. GVC 105 (SEPA-Lastschriftabbuchung).

#### Kontoinformation im camt.053-Format

Die folgenden Hinweise beziehen sich auf die beispielhafte Darstellung eines camt.053-Formates auf Seite 3.

- Pro Bankkonto wird eine eigene Datei erzeugt.
- Die reale Kontonummer (IBAN) steht in dem Stapelsatz (<Stmt>).
- Ein Beispiel dafür (IBAN DE73550104000002402338) ist in der Darstellung auf der vorigen Seite blau markiert.
- Sofern Ihre Geschäftspartner Zahlungssätze mit Angabe einer virtuellen Kontonummer (IBAN) durchführen, übermitteln wir Ihnen diese virtuelle IBAN im Auftragssatz (<Ntry>):
	- Überweisungen zu Gunsten virtueller Kontonummern (IBAN) im Feld <CdtrAcct>
	- Abbuchungen zu Lasten virtueller Kontonummern (IBAN) im Feld <DbtrAcct>

Ein Beispiel dafür (IBAN DE34550104000002490728) ist in der Darstellung auf der vorigen Seite blau markiert. Wenn keine virtuelle Kontonummer mitgegeben wurde, wird im Auftragssatz nur die Auftraggeberkontonummer angegeben.

• Geschäftsvorfallcodes (GVC) werden auf Auftragssatzebene (<Ntry>) geliefert. Ein Beispiel dafür (GVC 166) ist ebenfalls blau markiert.

## Zahlungsdateien

Ihre elektronischen Zahlungsaufträge (Überweisungen und Lastschriften) erwarten wir als SEPA-Überweisung SCT-SEPA Credit Transfer oder SEPA-Lastschrift SDD-SEPA Direct Debit im Format der jeweils gültigen Spezifikation der Datenformate der Deutschen Kreditwirtschaft (www.ebics.de). Zahlungsaufträge müssen sich immer auf die reale Kontonummer bzw. deren IBAN beziehen.

## Bestellung virtueller Kontonummern (bzw. virtueller IBAN)

Virtuelle Kontonummern zu einem realen Konto bestellen Sie jederzeit im Aareal Portal unter dem Menüpunkt "Service". Die Rückmeldung erhalten Sie über den Aareal Datenaustausch, sodass Sie neue virtuelle Kontonummern Ihren Geschäftspartnern und/oder Verträgen beliebig zuordnen können.

Die Bereitstellung der virtuellen Kontonummern erfolgt im csv-Format ("Flatfile, semikolonsepariert mit Spaltenüberschriften in der ersten Zeile") mit folgendem beispielhaften Aufbau:

Bankleitzahl;Kontosystem;reales Konto;IBAN reales Konto; virtuelles Konto;IBAN virtuelles Konto 55010400; 100123;0001234567;DE40550104000001234567;0009876543; DE91550104000009876543

Sie können diesen Kontonummern-Pool in Microsoft Excel oder anderen Tabellenkalkulationsprogrammen über Datei/Öffnen komfortabel öffnen; das Programm schlägt Ihnen eine entsprechende Spaltenbelegung vor.

### Rückmeldungen der Aareal Bank im PDF-Format

Weitere Rückmeldungen erhalten Sie als PDF-Dokumente:

- eine optionale PDF-Kontoinformation als Abbild des papierhaften Kontoauszuges
- ein Fehlerprotokoll, falls eine Zahlungsdatei nicht oder nur teilweise ausgeführt wurde; beispielsweise aufgrund fehlerhafter Angaben oder zeitweiliger Unterdeckung (dieses Protokoll weist nur die nicht ausgeführten Zahlungen und die jeweiligen Hinderungsgründe aus)

Datenformate in Aareal Account

## Aareal Bank AG

Paulinenstraße 15 · 65189 Wiesbaden Telefon: +49 611 348 2402 E-Mail: sales@aareal-bank.com

www.aareal-bank.com

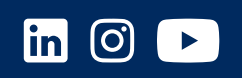

www.aareal-bank.com

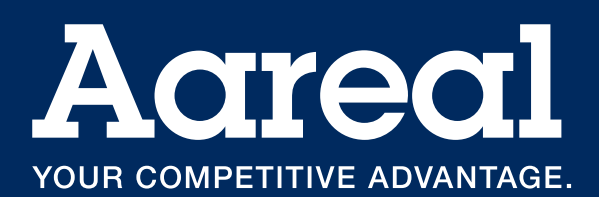